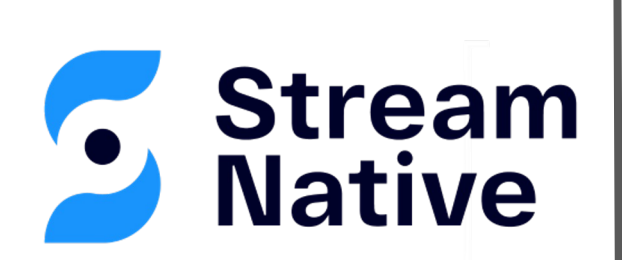

#### An Introduction to Pulsar's Database Table Abstraction

**David Kjerrumgaard|** Developer Advocate

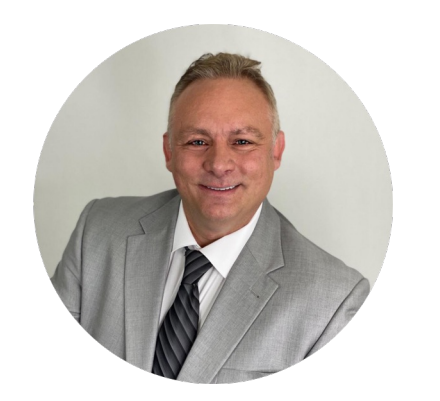

**David Kjerrumgaard** Developer Advocate

- Apache Pulsar Committer
- Former Principal Software Engineer on Splunk's messaging team that is responsible for Splunk's internal Pulsar-as-a-Service platform.
- Former Director of Solution Architecture at Streamlio.
- Global practice director of Professional Services at Hortonworks.

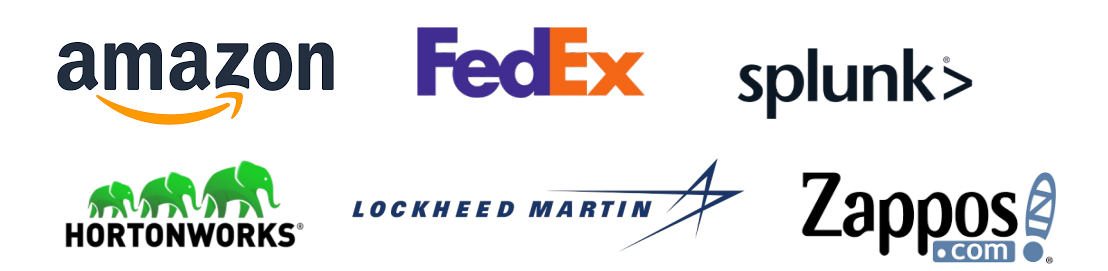

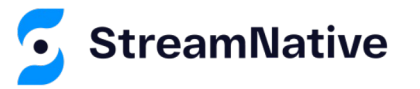

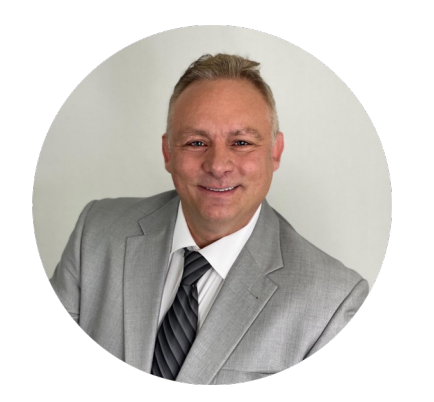

**David Kjerrumgaard** Author

- Author of **Pulsar In Action.**
- Co-Author of *Practical Hive*

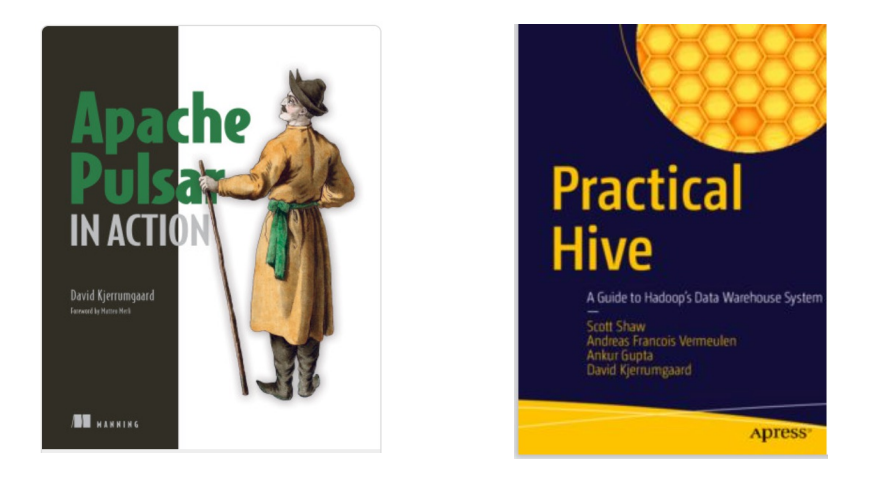

#### https://streamnative.io/download/manning-ebook-apache-pulsar-in-action

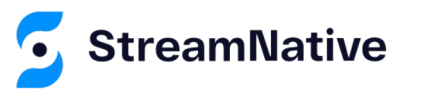

### TableView

### Pulsar's Database Table Abstraction

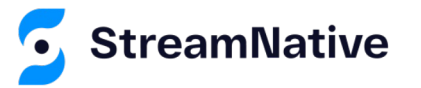

### Why a Table Abstraction?

- In many use cases, applications want to consume data from a Pulsar Topic as if it were a database table, where each new message is an "update" to the table.
- Up until now, applications used Pulsar consumers or readers to fetch all the updates from a topic and construct a map with the latest value of each key for received messages.
- The Table Abstraction provides a standard implementation of this message consumption pattern for any given keyed topic.

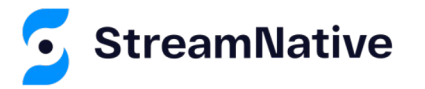

#### TableView

- New Consumer type added in Pulsar 2.10 that provides a continuously updated key-value map view of compacted topic data.
- An abstraction of a changelog stream from a primary-keyed table, where each record in the changelog stream is an update on the primary-keyed table with the record key as the primary key.
- READ ONLY DATA STRUCTURE!

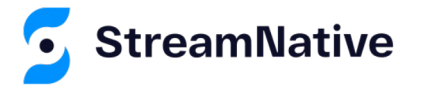

#### What is it?

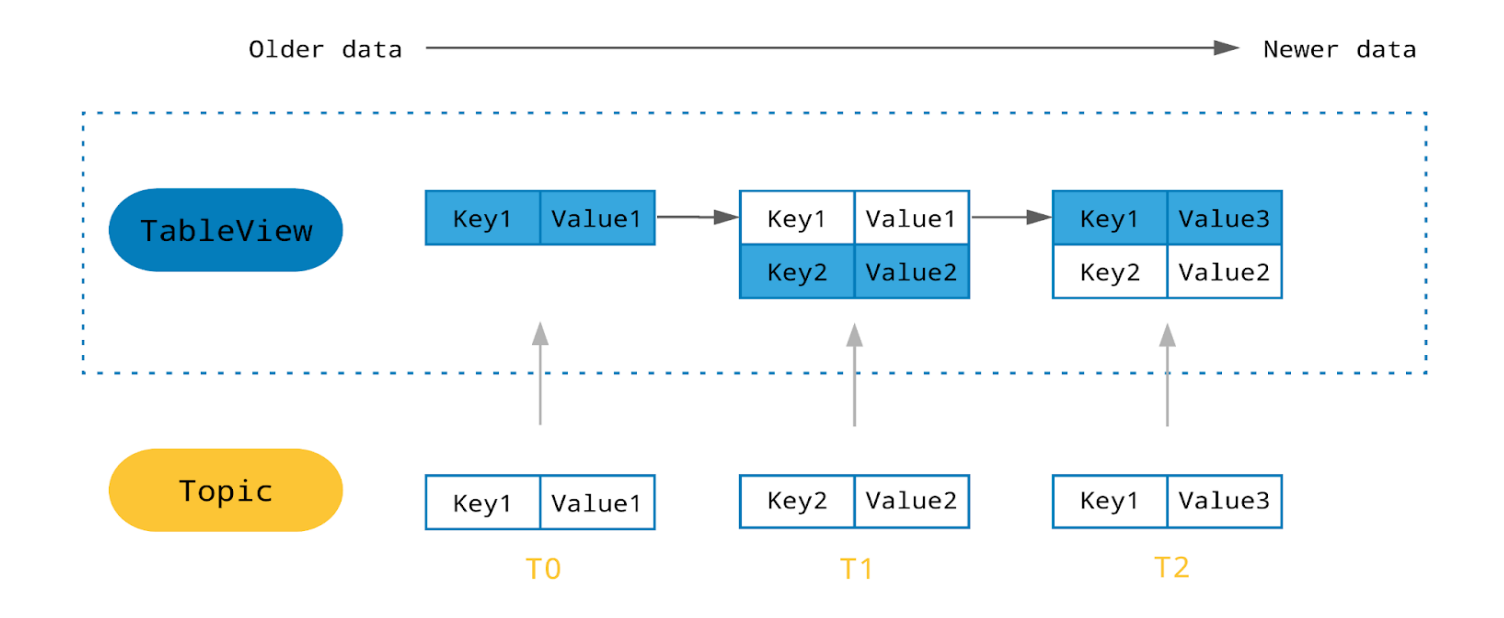

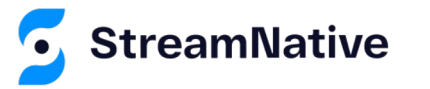

#### How does it work?

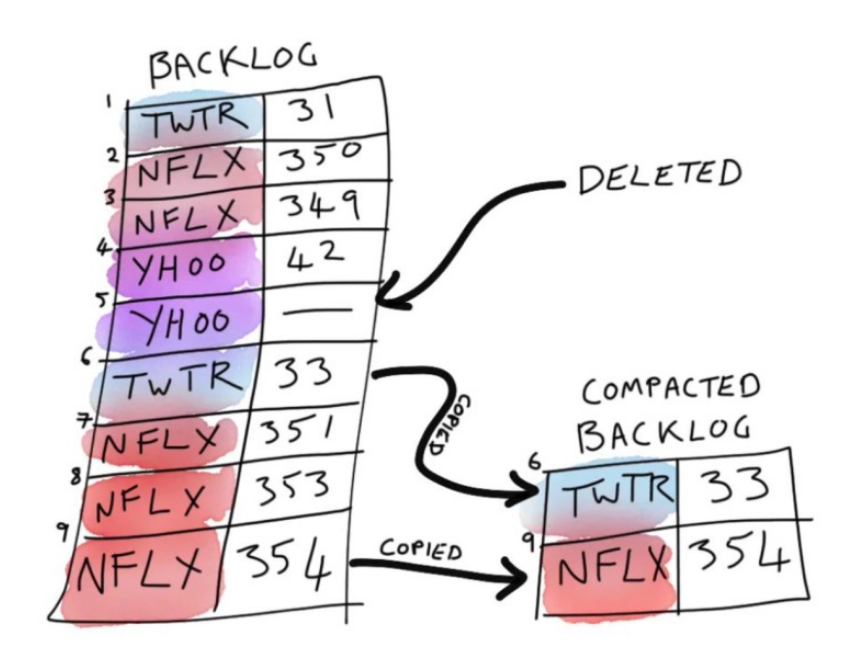

- When you create a TableView, and additional compacted topic is created.
- In a compacted topic, only the most recent value associated with each key is retained.
- A background reader consumes from the compacted topic and updates the map when new messages arrive.

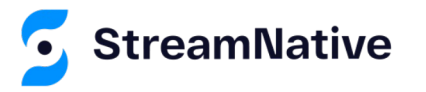

## Working with TableView

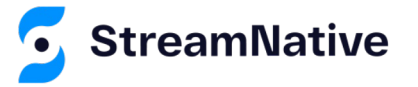

## Building a TableView

TableView<StockQuote> stockQuoteTable = pulsarClient .*newTableViewBuilder*(Schema.JSON(StockQuote.class)) .autoUpdatePartitionsInterval(2, TimeUnit.SECONDS) .topic("persistent://public/default/stock-quotes") .create();

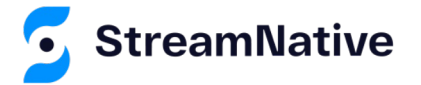

### Reading from a TableView

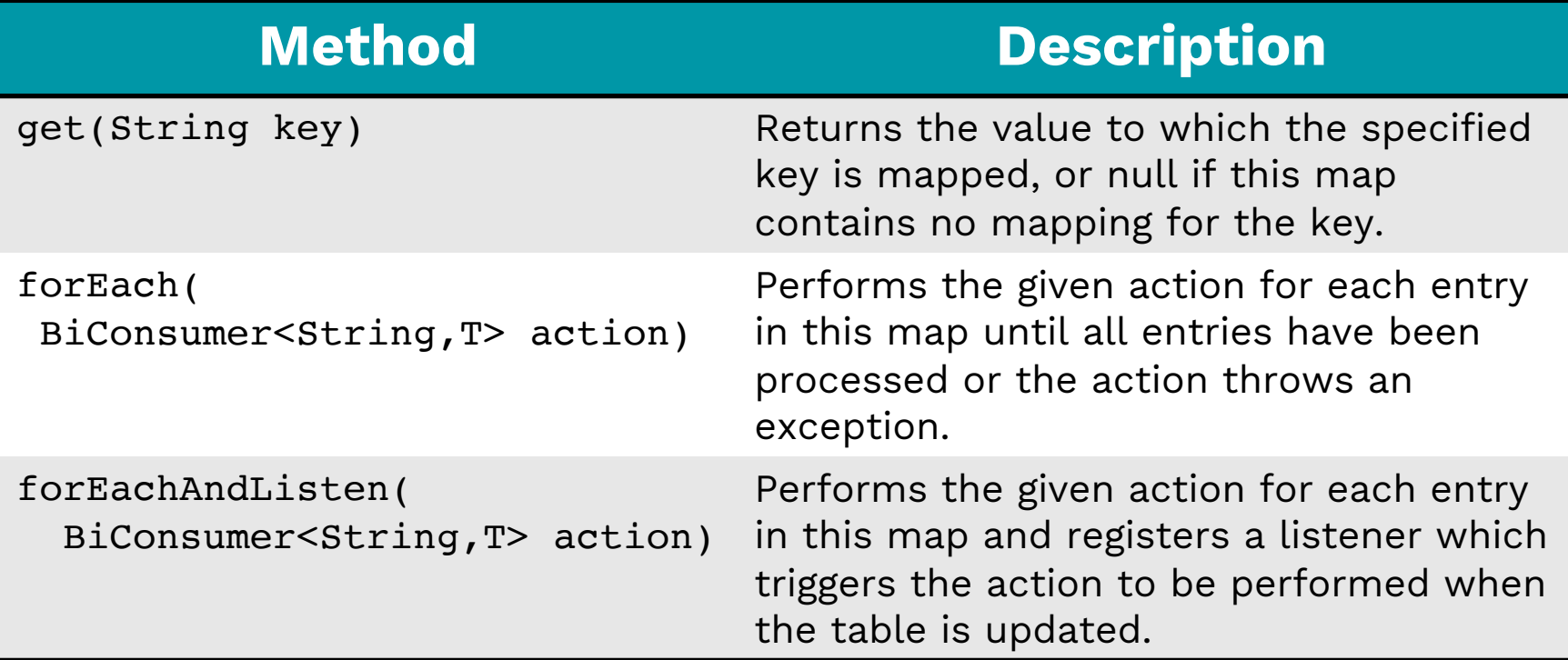

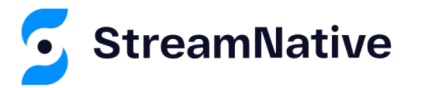

#### How to use the API?

- The get() method can be used to join a table to an active stream consumer.
- The forEach() method can be used to scan the table and perform an action on the contents one time.
- The forEachAndListen() method can be used to scan the table and perform an action on the contents periodically.

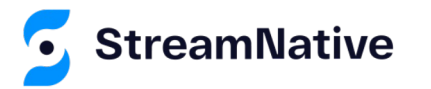

#### Use Case

## Stock Trading Platform

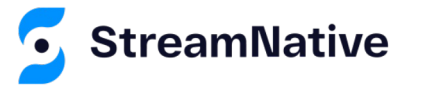

### Stock Quotes Topic

**Schema** 

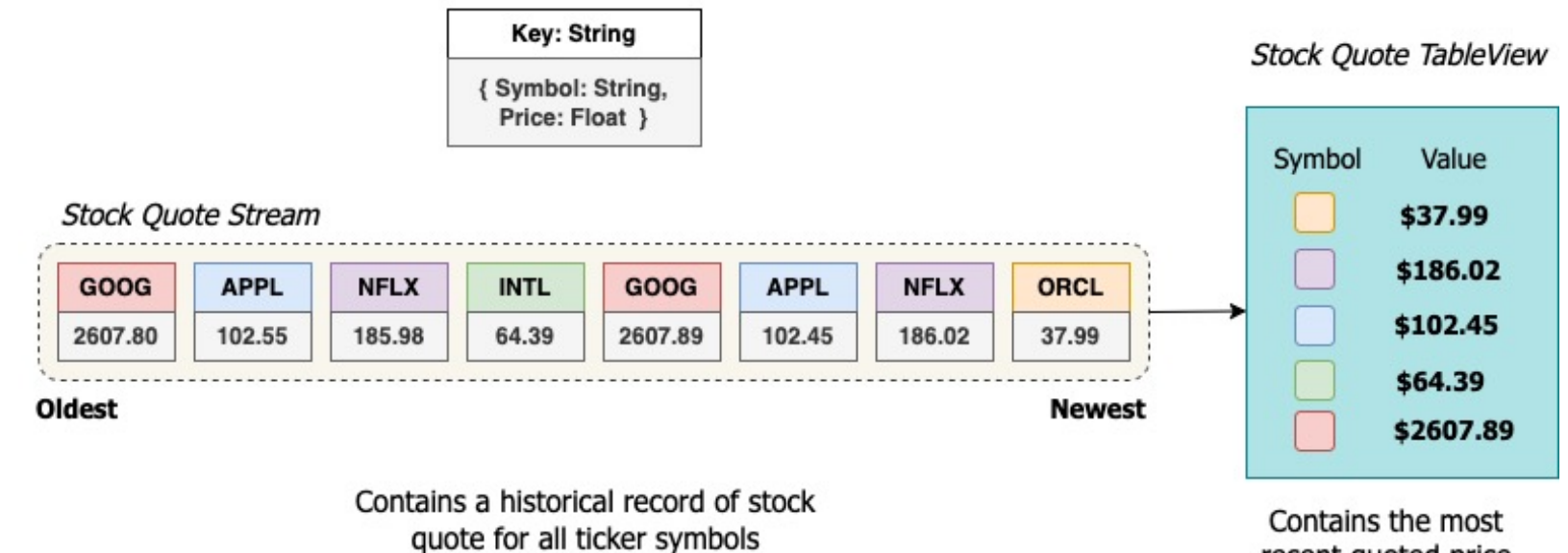

recent quoted price for each ticker symbol

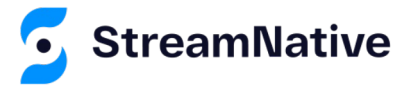

#### Stock Trades Topic

#### **Schema**

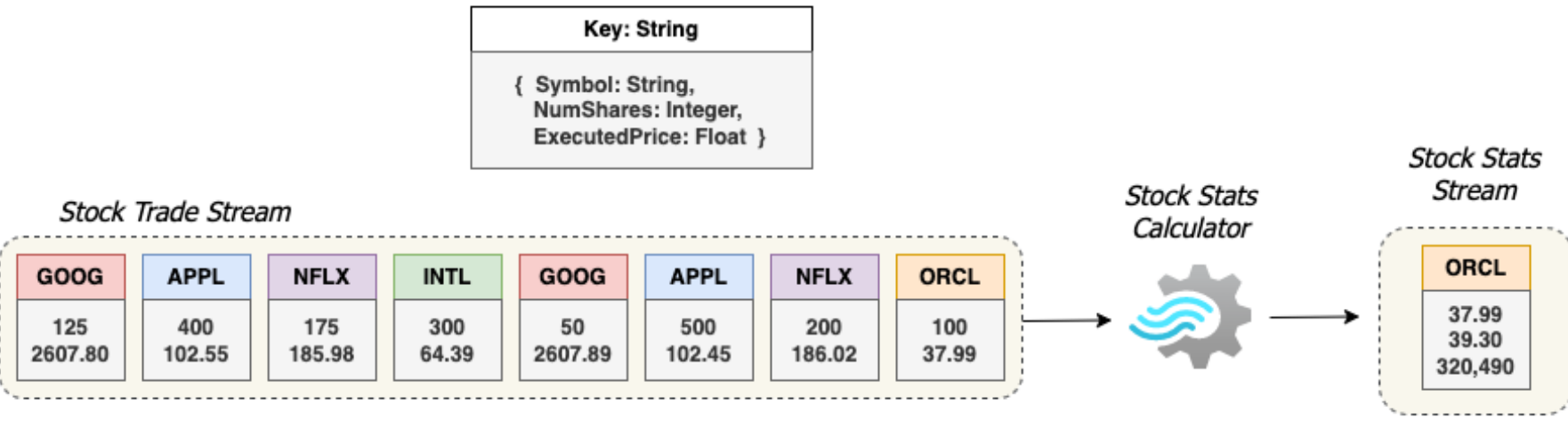

**Newest** 

#### Oldest

Contains a historical record of executed stock trades for all ticker symbols

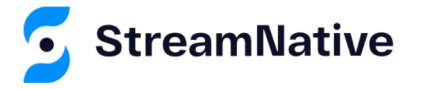

#### Stock Statistics Topic

#### **Schema**

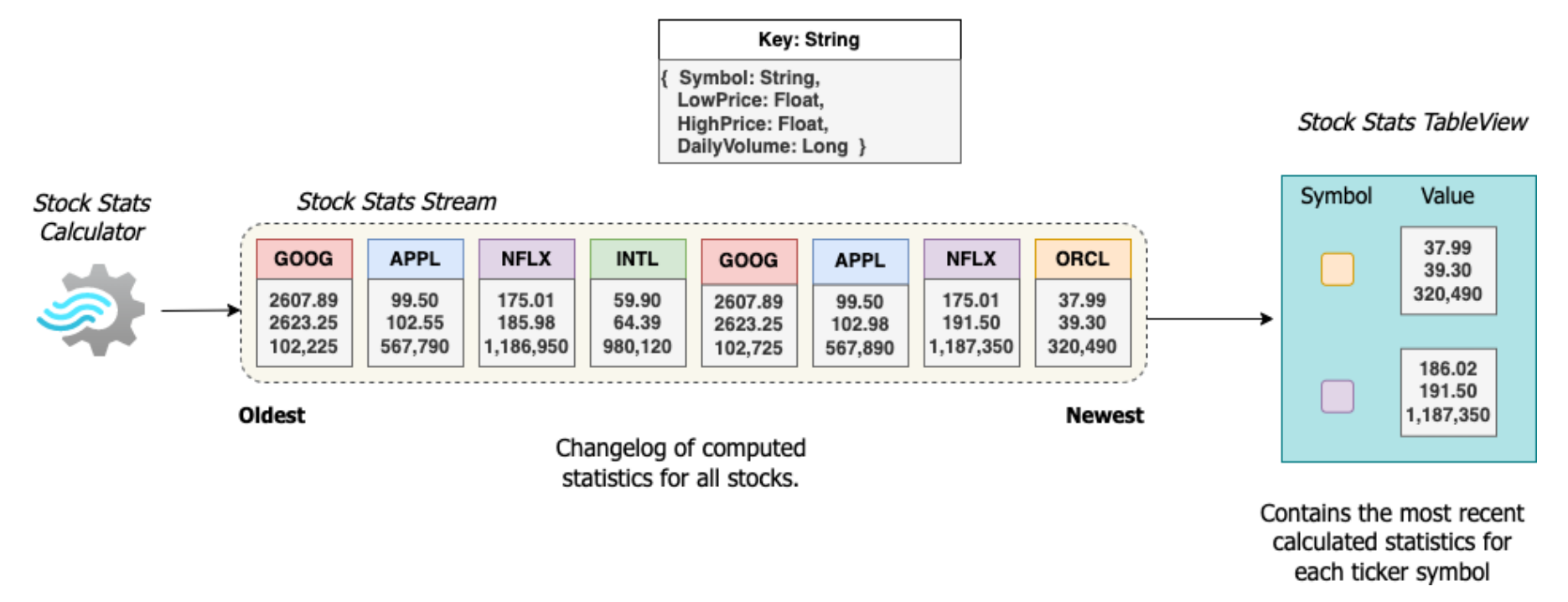

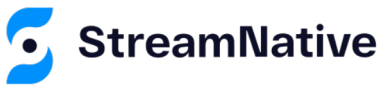

#### Stock Positions Topic

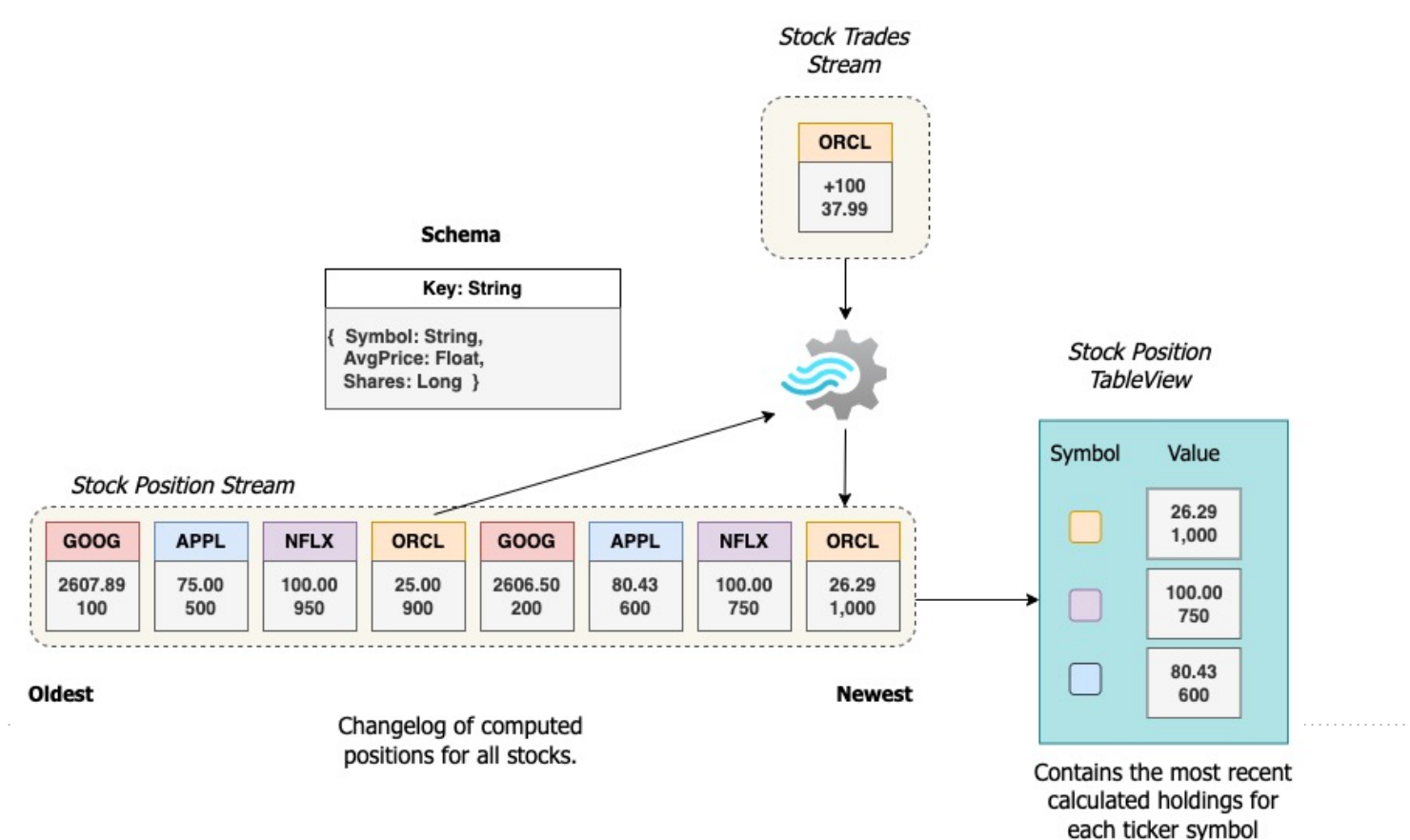

## TableView Patterns

- Table Lookup
- Single Scan.
- Periodic Scan.

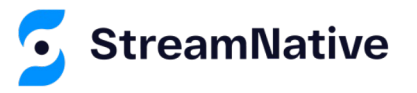

#### Join Streams to TableView

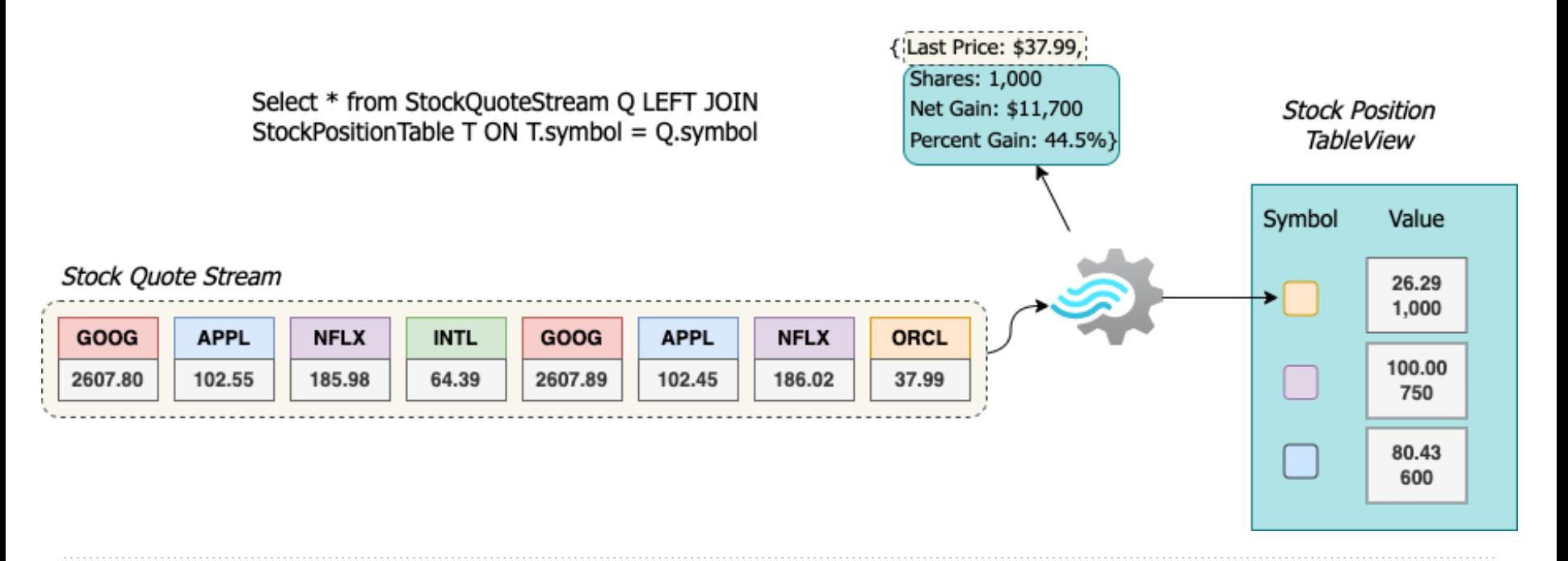

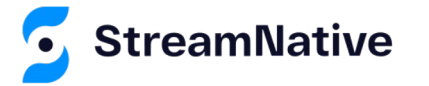

```
public void join() throws PulsarClientException {
    table = getClient().newTableViewBuilder(Schema.JSON(StockPosition.class))
            .autoUpdatePartitionsInterval(interval: 2, TimeUnit.SECONDS)
            .topic(tableTopic)
            . create()stockQuoteStream = getClient().newConsumer(Schema.JSON(StockQuote.class))
            .subscriptionName("portfolio")
            .topic(streamTopic)
            .messageListener((con, msg) \rightarrow {
                StockPosition position = table.get(msg.getValue().getTickerSymbol());
                if (position != null) \{System.out.println(String.format
```

```
("%s [ Last Trade: $%.2f Purchase Price: $%.2f Shares: %,d Net Gain: $%,.2f ]",
       msg.getValue().getTickerSymbol(), msg.getValue().getQuotePrice(),
       position.getPurchasePrice(), position.getQuantity(),
        ((msg.getValue(),getQuotePrice()) - position.getPurchasePrice()) *position.getQuantity());
```

```
ŀ
try fcon.acknowledge(msg);
```

```
} catch (PulsarClientException e) {
```

```
\cdots \cdots
```
#### Join TableView to TableView

Stock Quote TableView

**Stock Stats TableView** 

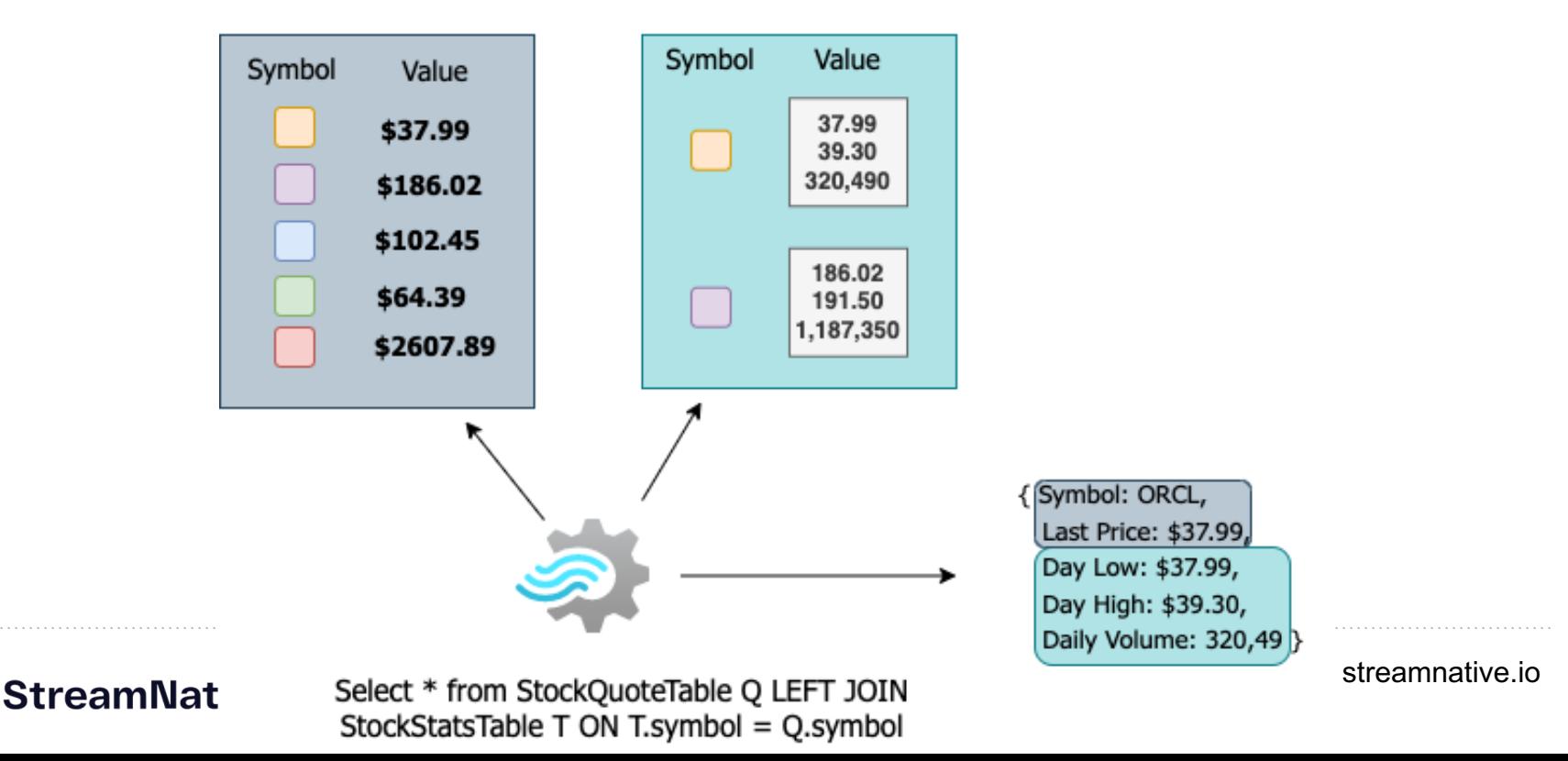

```
public void join() throws PulsarClientException {
    stockQuoteTable = qetClient().newTableViewBuilder(Schema.JSON(StockQuote.class))
            .autoUpdatePartitionsInterval(interval: 2, TimeUnit.SECONDS)
            .topic(stockQuoteTopic)
            . create()
```

```
stockStatisticsTable = getClient().newTableViewBuilder(Schema.JSON(StockStatistics.class))
        .autoUpdatePartitionsInterval(|interval: 2, TimeUnit.SECONDS)
        .topic(stockStatsTopic)
        create();
```

```
stockQuoteTable.forEach((symbol, quote) -> {
    StockStatistics stats = stockStatisticsTable.get(symbol);
```

```
if (stats != null) {
```
System.out.println(String.format("%s [Quote: %.2f Low: %.2f High: %.2f Volume: %,d Time: % symbol, quote.getQuotePrice(), stats.getLowValue(), stats.getHighValue(), stats.getTradeVolume(), stats.getTimestamp()));

#### Continuous TableView Join

(Slow Changing Table)

(Fast Changing Table)

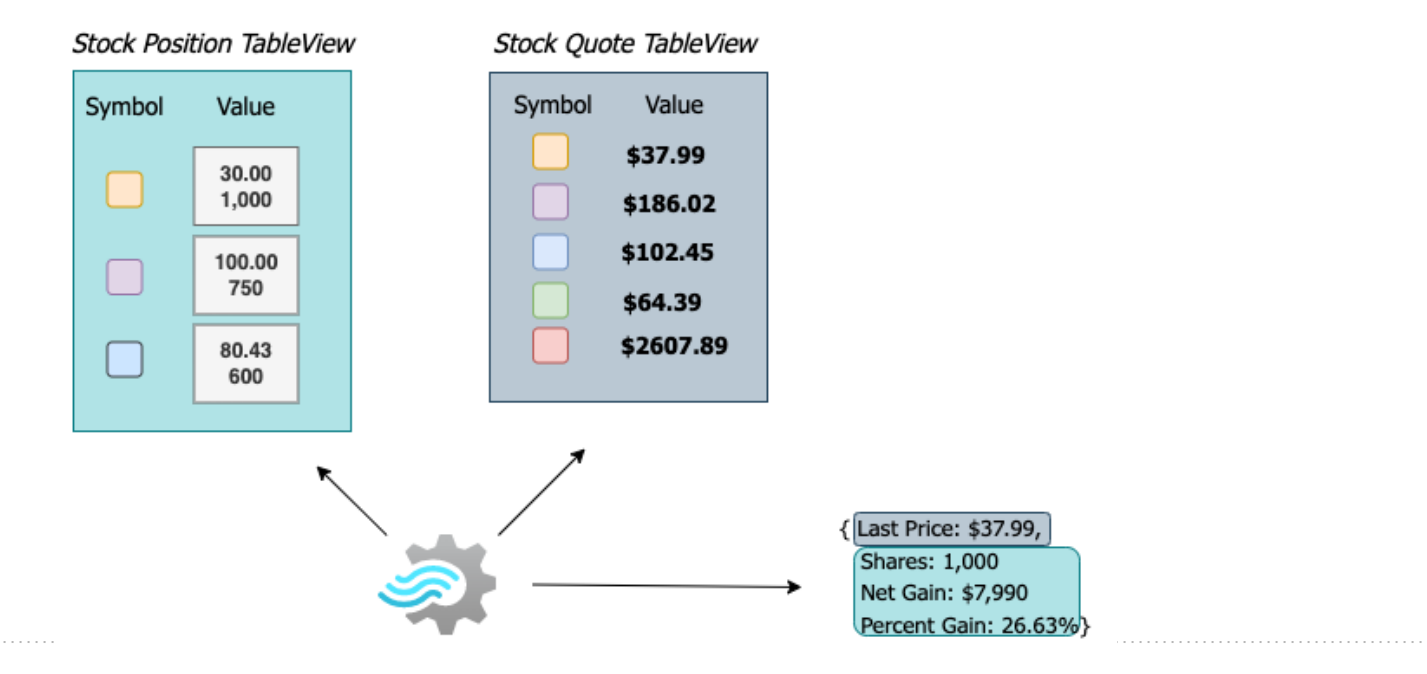

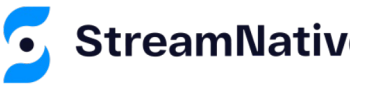

Select \* from StockPositionTable Q LEFT JOIN StockQuoteTable T ON T.symbol = Q.symbol

```
public void join() throws PulsarClientException {
    getStockPositionTable().forEachAndListen((symbol, position) -> {
        StockQuote <u>quote</u> = null;try fquote = getStockQuoteTable().get(symbol);} catch (PulsarClientException e) {
             e.printStackTrace();
         }
        if \left(\frac{\text{quote}}{\text{l}}\right) = \text{null}System.out.println(String.format
                      ("%s [ Last Trade: $%.2f    Purchase Price: $%.2f    Shares: %,d    Net Gain:
                               symbol, quote.getQuotePrice(), position.getPurchasePrice(),
                               position.getQuantity(),
                               ((\text{quote.getQuotePrice})) - position.getPurchasePrice()) * posit
```
 $\}$ );

- Demo 1: Stream/Table Join (Lookup)
- Demo 2: Table/Table Join (Single Scan)
- Demo 3: Table/Table join (Periodic Scan)

#### https://github.com/david-streamlio/table-view-demo

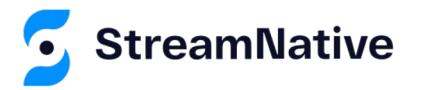

DEMO

TIME

### Summary

- Pulsar's new TableView API provides a database table abstraction on top of Topic data.
- I demonstrated how it can be used to emulate SQL joins with Streams or other TableViews.
	- Join Streams to TableViews
	- Join TableViews to Other TableViews

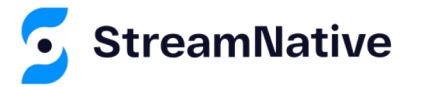

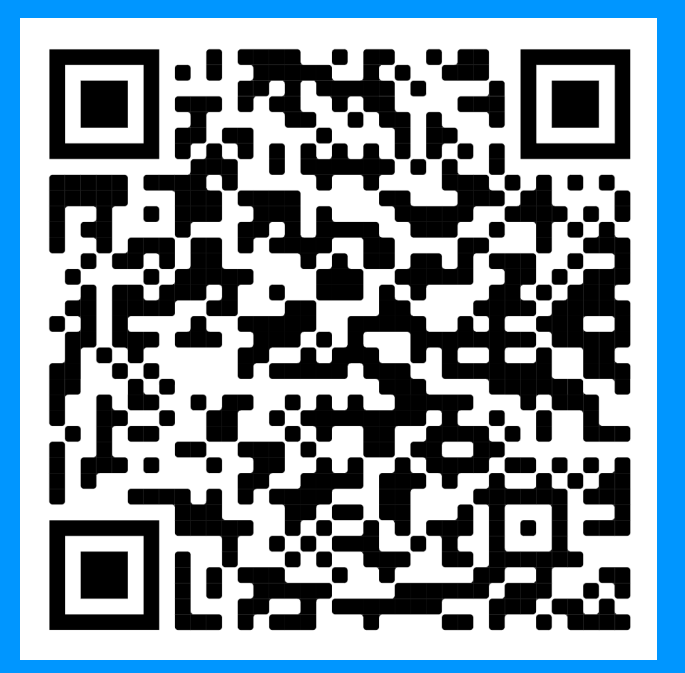

#### **Thanks for attending!**

Scan the QR Code to learn more about Apache Pulsar.

#### **Explore the Code:**

https://github.com/david-

streamlio/table-view-demo

#### **Now Available On-Demand Pulsar Training**

**Academy.StreamNative.io**

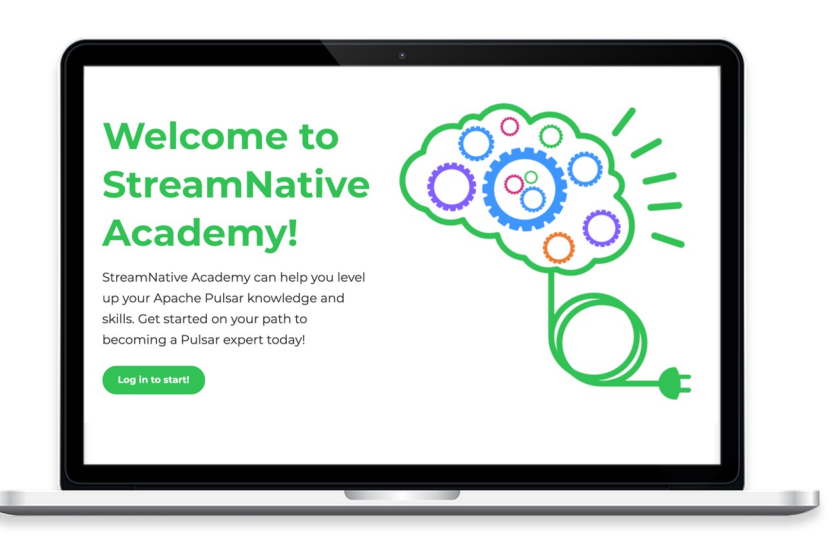

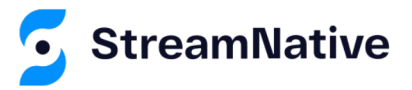

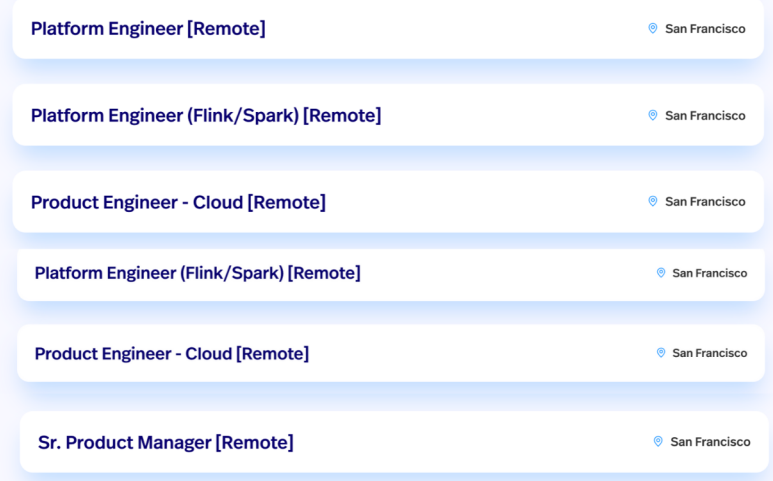

#### We're Hiring

**streamnative.io/careers/**

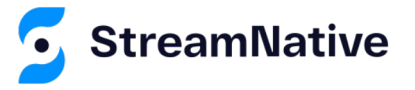

# **Questions**

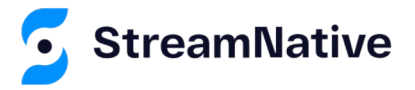

## Let's Keep in Touch!

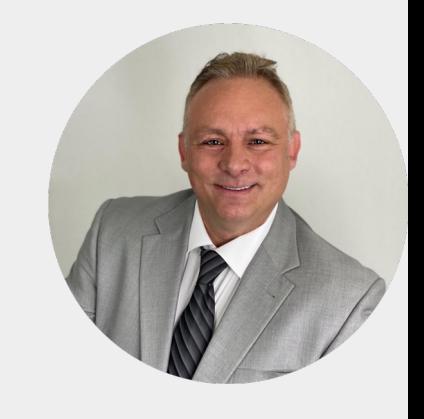

**David Kjerrumg** Developer Advocat

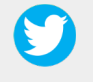

@Dkjerrumg1

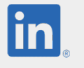

https://www.linkedin.com/d

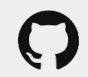

https://github.com/david-str

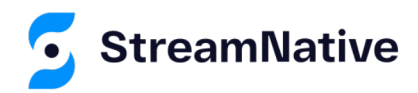